## Réservation de Repas

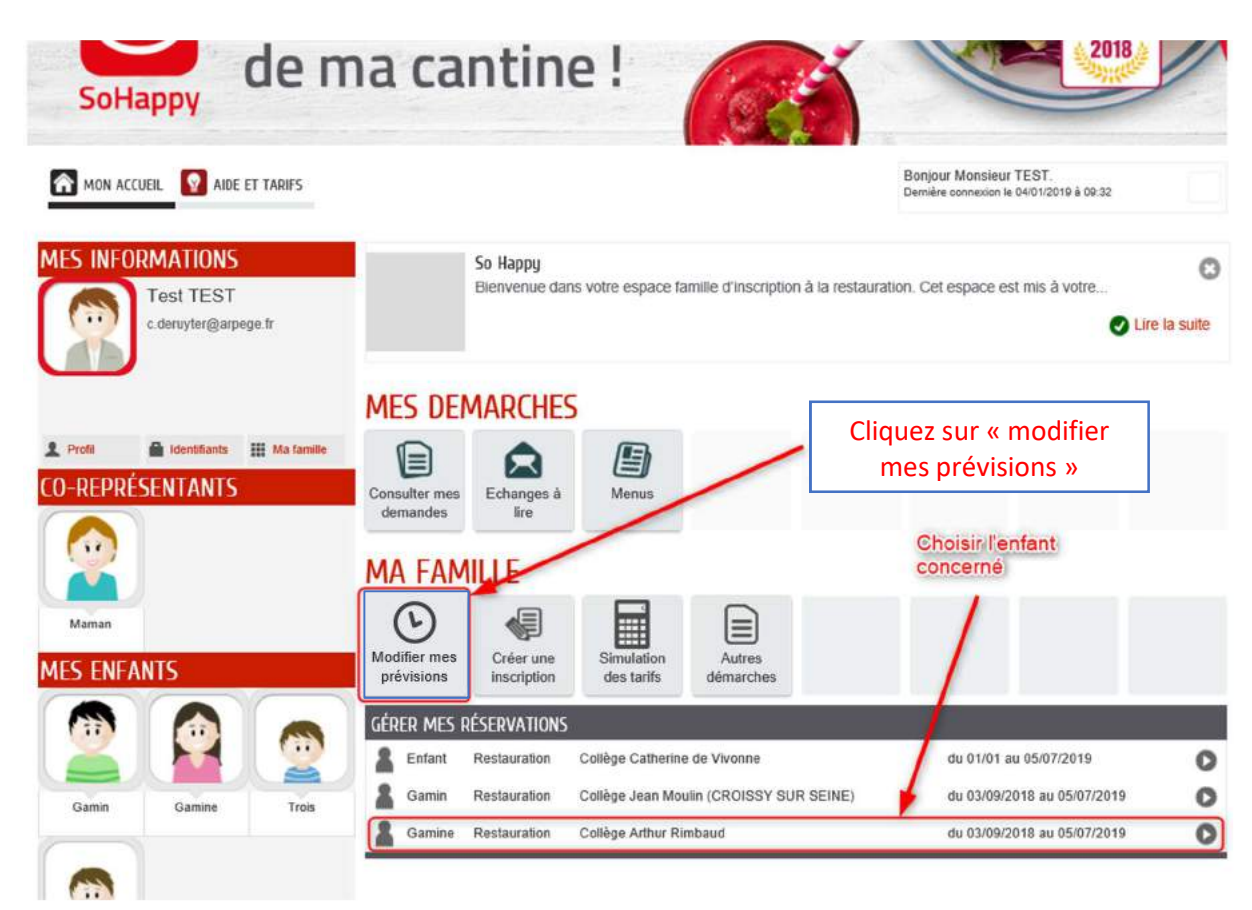

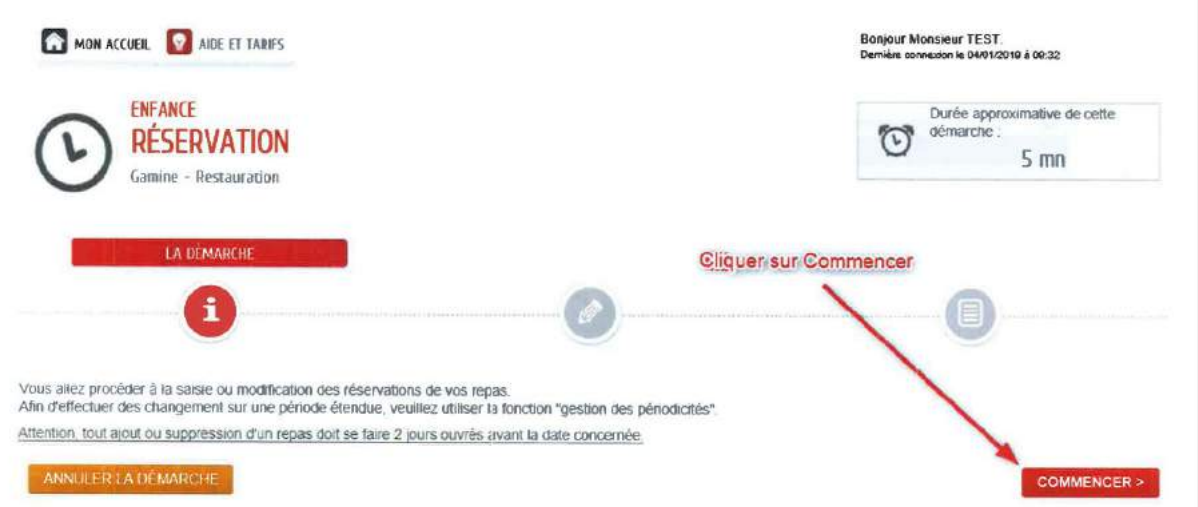

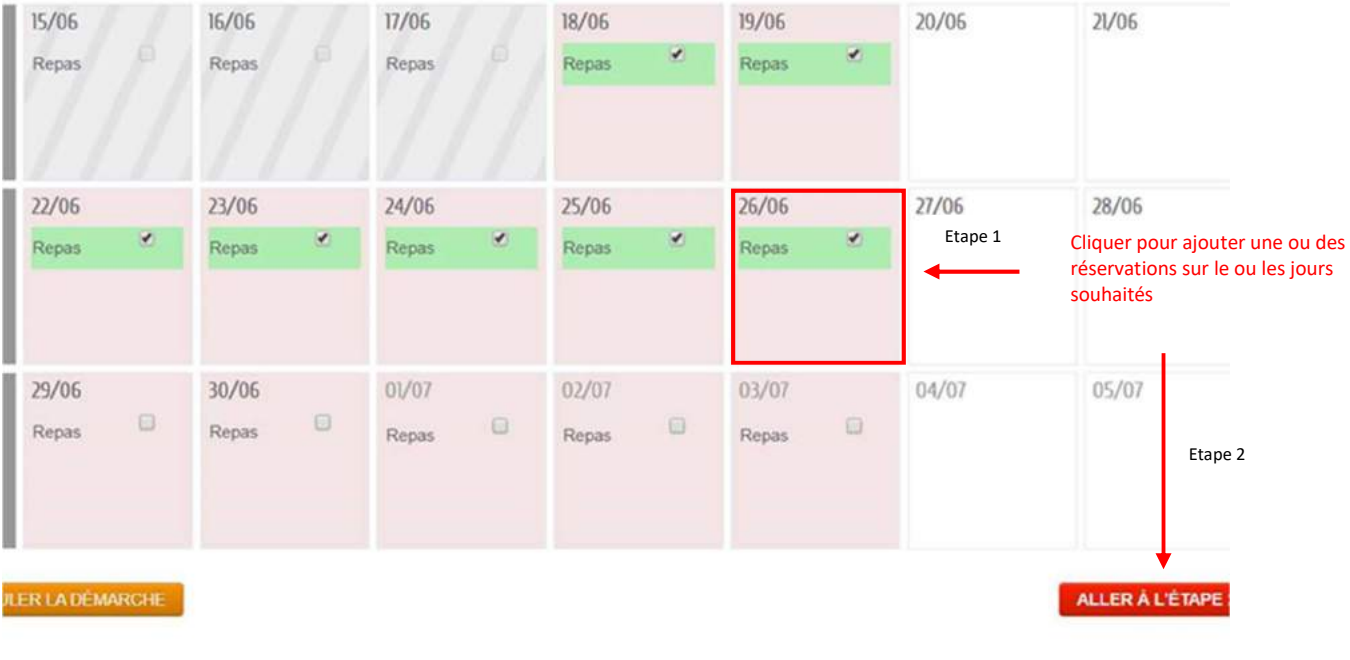

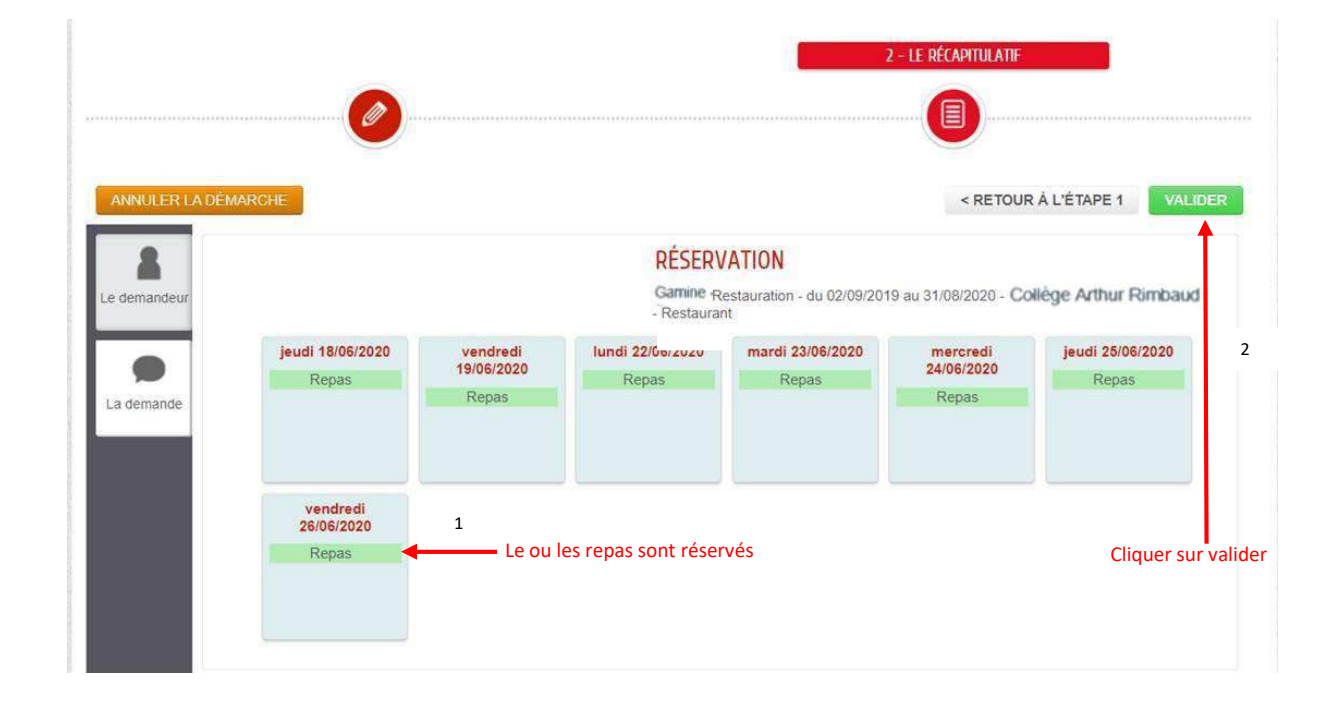